Total No. of Questions : 4] [Total No. of Pages : 2

**P1767**

### **[3671] - 1 CERTIFICATE COURSE IN E-COMMERCE E - COMMERCE**

**(Paper - I)**

*Time : 3 Hours] [Max. Marks : 100*

*Instructions to the candidates:*

- *1) All questions are compulsory.*
- *2) Figures to the right indicate full marks.*

*Q1)* Answer any two of the following : **[16]**

- a) Write down the Purchase Procedure in E-Commerce.
- b) Explain the various modes of payment.
- c) Explain E-marketing and Advertising in detail.

*Q2)* Answer any four of the following : **[24]**

- a) What is digital signature? What is the use of DC in Electronic Commerce?
- b) Define a case study on real time E-Commerce.
- c) Write a short note on any two
	- i) Encryption.
	- ii) EDI.
	- iii) Sales Procedure.
- d) Explain following tags with example
	- $i)$  <IMG>
	- ii) <HR>
	- $iii)$  <BODY>
- e) Write down HTML Program to get the following Output System software
	- i) Operating system.
	- ii) Utility Program.
	- iii) Compilers and Assemblers.

Application Software

- i) Word-processing Software.
- ii) Spreadsheet Software.
- iii) DTP Software.

#### *Q3)* Attempt any four **[40]**

- a) Explain the sales procedure in detail.
- b) Define case study on real time E-Commerce.
- c) How a list are added to a HTML documents? What are the different tags used for it?
- d) What is Business to business and business to customer e-commerce?
- e) Write down HTML Program to get the following Output

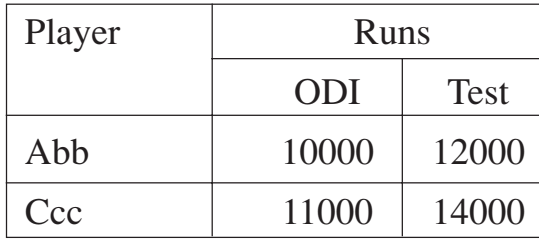

*Q4)* Write a short note on any four : **[20]**

- a) E-cash.
- b) <FONT>.
- c) Shopping chart.
- d) Secured Electronic Transaction.
- e) Asymmetric Encryption.

++++

Total No. of Questions : 5] [Total No. of Pages : 2 **P1768**

# **[3671] - 2 CERTIFICATE COURSE IN E-COMMERCE COMPUTER FUNDAMENTALS**

**(Paper - II)**

*Time : 3 Hours] [Max. Marks : 100*

*Instructions to the candidates:*

- *1) All questions are compulsory.*
- *2) Figures to the right indicate full marks.*

*Q1)* Attempt any four : **[20]**

- a) Define Computer System with the help of block diagram.
- b) Write any 10 applications of computer.
- c) Write a short note on :
	- i) Mouse.
	- ii) Light Pen.
- d) Explain the features of Windows operating system.
- e) Write down the steps to add custom animation.

### *Q2)* Attempt any five : **[20]**

- a) Write down short note on history of Internet.
- b) Differentiate between primary memory and secondary memory.
- c) Explain Network Topology any four.
- d) Define operating system? Write the names of different O.S.
- e) Write the steps to restore the deleted files.
- f) Write down the steps to restore the deleted file from recycle bin.

### *Q3)* Write a short note on any five : **[20]**

- a) HTTP.
- b) Telnet.
- c) Newsgroup.
- d) LAN.
- e) WAN.
- f) Printers.

*Q4)* Attempt any two : **[16]**

- a) Write steps to add column chart in excel.
- b) Write the advantages of Internet.
- c) Explain any two menus of MS-Word.

*Q5)* Attempt any four : **[24]**

- a) Explain the memory unit in detail and also give the example of Secondary Memory.
- b) What is E-mail? Explain the process of sending mail.
- c) Explain the process of Find and Replace.
- d) Explain any two windows application in detail.
- e) Explain the use of formula in Excel with the help of example.

# ++++